# **TreeSize Free Activator Free Download [March-2022]**

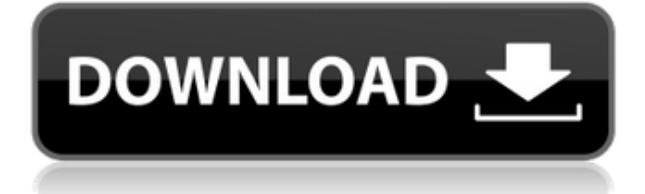

### **TreeSize Free Free Registration Code Download [Win/Mac] (Latest)**

- View, sort and resize folders - View file sizes, allocated storage, file count and percentage - Delete files - Sort by file size, allocated storage, file count, percentage, name and last access date - View file sizes, allocated storage, file count and percentage - Delete files - Search by file size, allocated storage, file count, percentage, name and last access date - Add folder, view subfolders - Rescan folders - Exclude folder - Rescan folders - Sort by file size, allocated storage, file count, percentage, name and last access date - Rescan folders - View subfolders - View file sizes, allocated storage, file count and percentage - Sort by file size, allocated storage, file count, percentage, name and last access date - View file sizes, allocated storage, file count and percentage - Sort by file size, allocated storage, file count, percentage, name and last access date - View subfolders, view file sizes, allocated storage, file count and percentage, sort by file size, allocated storage, file count, percentage, name and last access date - Add folder, view subfolders, view file sizes, allocated storage, file count and percentage, sort by file size, allocated storage, file count, percentage, name and last access date GridViewStorage Space Optimization is not only free, but also one of the most effective programs of its kind. With GridViewStorage Space Optimization installed, you will be able to find and delete files that take up a lot of space on your hard disk and then arrange them efficiently. The app will also help you keep control over all the files on your drive. GridViewStorage Space Optimization Free Listening to your music library is a pleasant pastime. It would be a shame to spend so much time organizing your music library and then lose track of all those tracks just because you've been neglecting them. GridViewStorage Space Optimization with its automated music list cleanup function can help you save yourself a lot of time by letting you find and delete duplicates in your music library and then arrange the remaining tracks in your library in a way that's convenient for you. GridViewStorage Space Optimization Free Listening to your favorite music library is a pleasant pastime. It would be a shame to spend so much time organizing your music library and then lose track of all those tracks just because you've

#### **TreeSize Free [Latest 2022]**

... The built-in file manager in Windows OS is a user-friendly, easy-to-use file manager for the users to explore and manage files and folders from any operating system. The Windows Explorer is actually an integrated file manager for Windows operating system. It allows you to view, copy, move, delete or edit your files, folders and empty space. It is also a great tool for you to backup, clone, convert, and rip or burn discs. The Windows Explorer can be directly used as a normal file manager. The Graphical User Interface (GUI) of the Windows Explorer allows you to easily operate the functions of the file manager by clicking the buttons on the top bar and then selecting different options to perform the operations. The buttons in the top bar can be easily moved, resized, minimized or maximized to your desired position for you to easily access them. To save your time, the file manager can remember the last visited folders for you to easily return to them after you restarted the computer. The Windows Explorer can be started directly from the Windows desktop icon by clicking on the "My Computer" icon to launch the file manager. The file manager can also be launched from the Desktop and pinned to the taskbar to allow you to access it even when you are using other applications. To view the icons of the files and folders on the hard disk, the file manager has four main window panels on the left side of the screen. Each window panel has icons of the files and folders that are displayed on the hard disk. These file managers have two similar styles for the window panel icons. The icons are similar to the icons of the Windows desktop or the Windows Explorer. They are of different colors but identical in shape and format. Each icon of the file manager has its own name and its own meaning. For example, there are shortcuts for your My Computer folder, Documents, Pictures, Music, Videos and many other folders. Besides displaying the icons of the files and folders, the file manager also shows the names of the folders and files. The files and folders are displayed in different colors for easy identification. These files and folders can be sorted into different groups. These groups can be easily specified by the users. For example, the icons of the Music folders can be sorted into several groups such as playlists, artist or album. The Windows Explorer also supports Windows Live applications such as OneDrive, SkyDrive, and Xbox live. For this, the file manager allows you to open the 2edc1e01e8

### **TreeSize Free**

Like a spreadsheet application, TreeSize allows you to graph the usage of various resources in your system. The features within the app are fairly straightforward, but they're all executed with a degree of reliability that elevates the usefulness of the program. Free Download: Free Advanced Computer Searching for Free Download Similar software shotlights: Advanced Computer Searching 6.6  $\Box$ Advanced Computer Searching is an utility for the advanced users, who want to make their computer searches much easier and faster. In a matter of seconds you can scan any computer with complete control on what you want to search and how fast to go. Disk Util 6.3  $\Box$  Disk Util is a free disk-space manager. It displays a hierarchical directory tree in which folders and files are represented by dots and bars. You can mark files and folders in a priority. There are a number of helpful features for advanced users. Advanced Search for Free Download  $\Box$  Advanced Search for Free Download is a free application that makes it easy to find anything on your hard drive. You can use it to search your file system for anything you can imagine, such as documents, pictures, video, mp3, music, or applications. Advanced Search for Free Download 1.7  $\Box$  Advanced Search for Free Download is a free application that makes it easy to find anything on your hard drive. You can use it to search your file system for anything you can imagine, such as documents, pictures, video, mp3, music, or applications. Advanced Search for Free Download  $4.0\Box$  Advanced Search for Free Download is a free application that makes it easy to find anything on your hard drive. You can use it to search your file system for anything you can imagine, such as documents, pictures, video, mp3, music, or applications. Advanced Search for Free Download  $1.5 \Box$  Advanced Search for Free Download is a free application that makes it easy to find anything on your hard drive. You can use it to search your file system for anything you can imagine, such as documents, pictures, video, mp3, music, or applications. Advanced Search for Free Download  $4.4 \Box$  Advanced Search for Free Download is a free application that makes it easy to find anything on your hard drive. You can use it to search your file system for anything you can imagine, such as documents, pictures, video, mp3, music, or applications. Advanced

https://new.c.mi.com/my/post/631710/La Serie Infieles De Chilevicion La Herencia <https://joyme.io/repdicmeyu> <https://joyme.io/blaninoshe> <https://techplanet.today/post/ca-erwin-data-modeler-r8-crack-download-exclusive> [https://new.c.mi.com/my/post/635006/Agfa\\_Apogee\\_Prepress\\_Crack\\_Cocaine\\_HOT](https://new.c.mi.com/my/post/635006/Agfa_Apogee_Prepress_Crack_Cocaine_HOT) [https://new.c.mi.com/my/post/633467/Solucionario\\_Preparacion\\_Y\\_Evaluacion\\_De\\_Proyectos](https://new.c.mi.com/my/post/633467/Solucionario_Preparacion_Y_Evaluacion_De_Proyectos)

### **What's New in the TreeSize Free?**

TreeSize Free lets you see exactly how much storage you've got left on your PC, and where it's going. You'll see what's taking up all that space, and what's already being used. You can also monitor your PC's storage allocations over time to keep track of changes. Find out where all your hard drive space is going " Storage Usage ", the no-nonsense app that lets you monitor your computer's storage space  $\&$ ndash: and your own computer's - from real-time space usage to future space usage. Uptime: 1 Year. It has been tested on Windows 10. In this article, I will introduce a small app I developed named Hide Off. Hide Off is a new app that can help you encrypt and hide files, folders and drives from the open and start menu on Windows. It can show the hidden files on the desktop directly, and you can do it.If you are using Windows 10 OS and want to use Hide Off, you can go to the Hide Off's forum to download the application. Description : Hide Off encrypts your files and hides them. This is a very useful app that you can use to protect your important files in the system, to ensure they are not stolen by other people. Hide Off hides files and folders from the open and start menu. The encrypted files and folders are hidden from the open and start menu. And you can open the encrypted files and folders using the File Explorer on the desktop. Let me introduce you to the application. Hide Off uses AES encryption technology, which is the most secure and most widely used encryption technology. The AES algorithm is a symmetric encryption algorithm that encrypts and decrypts data at the same time. Its most advantages are that it uses fixed-length key and has the security level of 256 bits. With the AES algorithm, the password does not need to match the key. This is because the AES algorithm itself has a unique key. If you can successfully obtain the correct password, you can open the encrypted files and folders. This makes it very difficult for others to hack your files. Hide Off uses a hidden app as the encryption and decryption code. That means it uses the background mode of the target file. It allows you to hide files and folders without affecting the program. However, when you open the encrypted file or folder, Hide Off can be used as the encryption method. Hide Off can encrypt and hide the

## **System Requirements For TreeSize Free:**

Recommended for Windows 7/8/10. 4GB RAM DirectX 9.0c 1.6GHz processor or better 128MB video memory Current video card: NVIDIA GeForce 460 GTX or AMD Radeon HD 6870 Current sound card: DirectX 9.0c Compatible, 16bit Sound Card or greater 1024x768 minimum resolution Gamepad Support: Analog and Digital gamepads: Analog: The analogue stick is also used to turn and move. Digital

Related links:

<https://endlessorchard.com/metronome-exp-71-0-3551-3-win-mac-updated/> [https://lsafootball.com/wp-content/uploads/2022/12/Commission-Calculator-Crack-License-Key-Free-](https://lsafootball.com/wp-content/uploads/2022/12/Commission-Calculator-Crack-License-Key-Free-Download-Latest2022.pdf)[Download-Latest2022.pdf](https://lsafootball.com/wp-content/uploads/2022/12/Commission-Calculator-Crack-License-Key-Free-Download-Latest2022.pdf) <https://zumapublishing.com/wp-content/uploads/2022/12/Livid-Looper-Free-X64.pdf> <https://gretchenscannon.com/2022/12/12/mailchecker-crack-free-3264bit/> <http://mikunioz.com/wp-content/uploads/2022/12/ASCII-Art-Generator.pdf> <https://newsafrica.world/2022/12/noora-pdf-crack-torrent-activation-code-mac-win-latest/> [https://bisesriyadh.com/wp-content/uploads/2022/12/HCFA1500-Fill-Print-Crack-Activation-Free-Win](https://bisesriyadh.com/wp-content/uploads/2022/12/HCFA1500-Fill-Print-Crack-Activation-Free-WinMac.pdf) [Mac.pdf](https://bisesriyadh.com/wp-content/uploads/2022/12/HCFA1500-Fill-Print-Crack-Activation-Free-WinMac.pdf) [https://www.fashionservicenetwork.com/wp-content/uploads/2022/12/Enterprise-Aggregation-Cachin](https://www.fashionservicenetwork.com/wp-content/uploads/2022/12/Enterprise-Aggregation-Caching-Feature-With-Key.pdf) [g-Feature-With-Key.pdf](https://www.fashionservicenetwork.com/wp-content/uploads/2022/12/Enterprise-Aggregation-Caching-Feature-With-Key.pdf) [https://pocketdiningguide.com/wp-content/uploads/2022/12/Shimejiee-Crack-Incl-Product-Key-Free-](https://pocketdiningguide.com/wp-content/uploads/2022/12/Shimejiee-Crack-Incl-Product-Key-Free-Download.pdf)[Download.pdf](https://pocketdiningguide.com/wp-content/uploads/2022/12/Shimejiee-Crack-Incl-Product-Key-Free-Download.pdf)

<https://jahaniel.com/wp-content/uploads/2022/12/Revolution-Drives.pdf>